Edtech JPA

Published on *Edtech JPA* [\(https://edtechjpa.org](https://edtechjpa.org/))

[Home](https://edtechjpa.org/) > Printer-friendly > Education Technology JPA Associate Membership Application

## **Education Technology JPA Associate Membership Application**

\*\*This form must be accompanied by the executed Associate Membership Agreement. A template board resolution authorizing membership with the Education Technology JPA is available on the [Becoming A Member](https://edtechjpa.iusd.org/members/becoming-member) page.

Public agencies with a valid CDS Codes will be provisionally approved for membership upon receipt of the completed Application and Associate Membership Agreement. Formal action to approve new Associate Members will occur at the next regularly scheduled [Ed Tech JPA board meeting](https://edtechjpa.iusd.org/department/board-meetings).

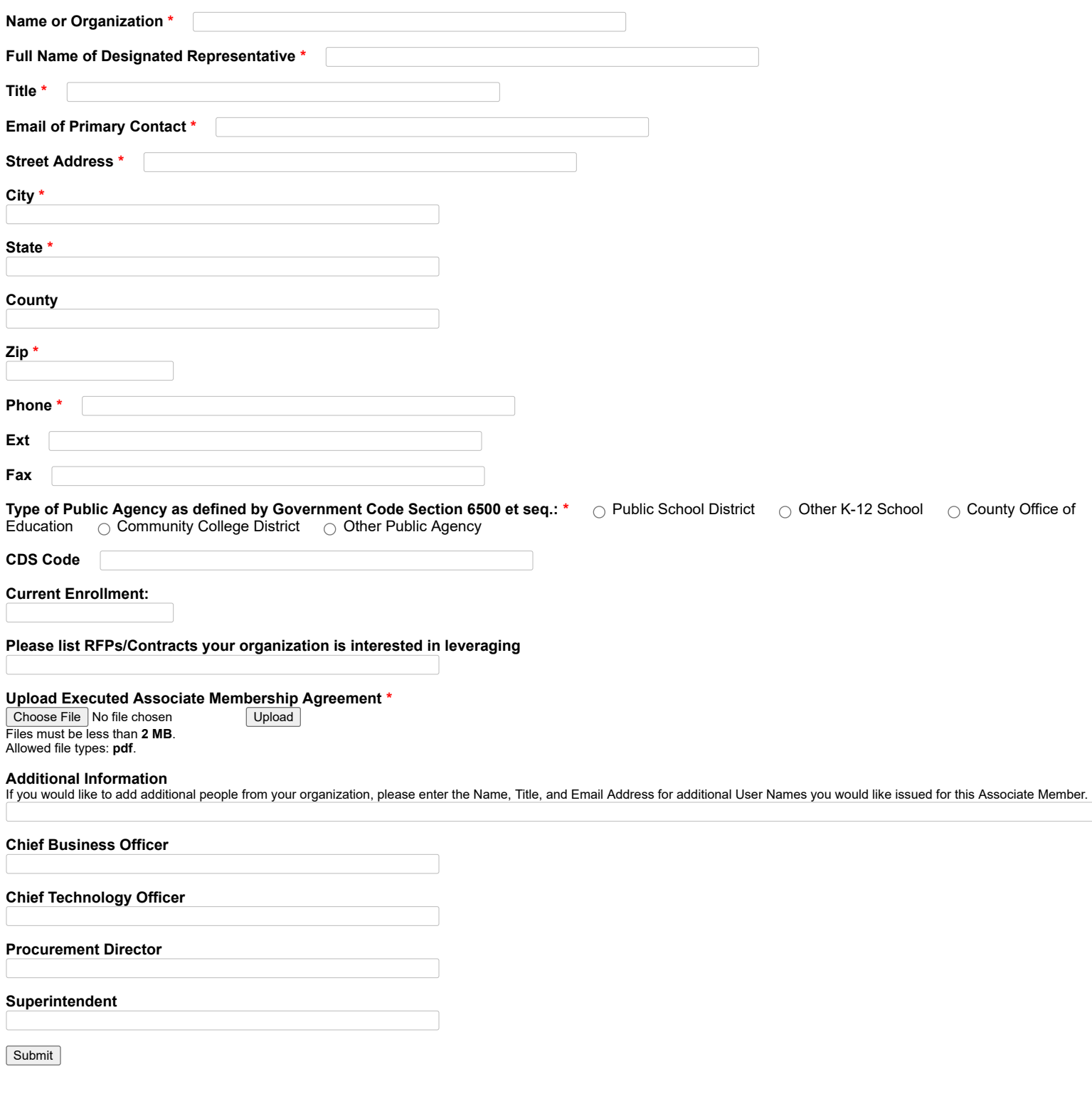

**Source URL (modified on 2021-02-26 17:36):** https://edtechjpa.org/form/education-technology-jpa-associate-membership-application